## System Specifications

Lab GPS™, v2.0

Because each customer situation is unique, discuss system requirements with Data Innovations<sup>®</sup> Sales and Technical teams prior to any purchase. For budgetary and planning considerations, Data Innovations outlined two categories of system specifications to provide guidelines for the System types required to best suit the intended use of Lab GPS™ and your production volume.

| Workstation Requirements                                                                                                    | Server Requirements                                                                                                    |
|----------------------------------------------------------------------------------------------------|----------------------------------------------------------------------------------------------------|
| <ul> <li>Workstation System Specifications (1)</li> <li>25 Mbps download speed or higher</li> <li>5 Mbps upload speed or higher</li> <li>4 GB or more of RAM</li> <li>Dual Core Processor</li> </ul>                                                  | <ul> <li>Installation Requirements</li> <li>Instrument Manager™ version 8.15.xx or higher</li> <li>Microsoft® .NET Framework 4.7.2 or higher</li> <li>Administrative privileges to install driver and Windows service</li> </ul>                                                                                                    |
| Hardware  Monitor with minimum 1920 x 1080 resolution, keyboard, and mouse.                                                                                                    | <ul> <li>Supported Microsoft® Operating Systems (64-bit)</li> <li>Windows® 10 Professional</li> <li>Windows Server® 2016</li> </ul>                                                                                                    |
| Supported Browsers                                                                                                    | Windows Server® 2019  Network Specifications                                                                                                    |
| <ul> <li>Google Chrome® v106</li> <li>Microsoft Edge® v106</li> <li>NOTE Other browsers, such as Mozilla® Firefox®, may be compatible with Lab GPS™, but they have not been tested and their capabilities and/or restrictions are unknown.</li> </ul> | <ul> <li>Network interface card installed (NIC)</li> <li>TCP/IP networking installed</li> <li>Static IP address</li> <li>Ports 1972, 57772, and 443 for communication with InterSystems Caché/IRIS®</li> <li>Remote Procedure Call (RPC services) must be running for driver configuration</li> <li>TLS 1.2 protocol or higher</li> </ul> |

## Single Sign-On (SSO) Requirements

Lab GPS is based on SAML 2.0 protocols and supports both Service Provider (SP) and Identity Provider (IdP) initiated SAML SSO flows.

- SP-initiated SSO: A Lab GPS user enters the Lab GPS URL in the browser and the user is redirected to the customer IdP for authentication. Upon successful authentication, IdP redirects user back to Lab GPS. This flow is recommended and enabled by default.
- IdP-initiated SSO: A Lab GPS user first logs in to the IdP and is presented with all the applications the user has access to. The user then selects Lab GPS and is redirected to Lab GPS.

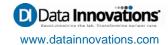

<sup>1.</sup>Contact Data Innovations' Sales by calling (888) 299-1750 or emailing <u>northamerica-sales@datainnovations.com</u> to discuss the specific intended use of Lab GPS™ and production volumes prior to purchasing computer equipment.